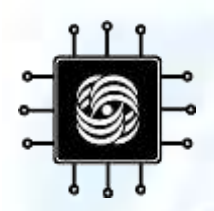

#### **АРХИТЕКТУРА СЕТЕВЫХ УСТРОЙСТВ**

#### **Лекция 03: Типичные сценарии обработки пакета**

ВМК МГУ им. М.В. Ломоносова, Кафедра АСВК Доцент, к.ф.-м.н. Волканов Д.Ю.

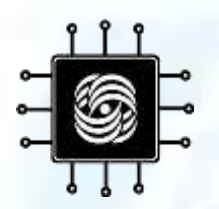

**План лекции**

# • Типичные сценарии обработки пакета • Обработка заголовков

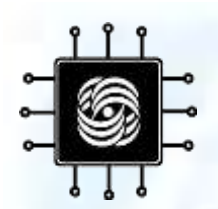

#### **Жизненный цикл пакета в СПУ**

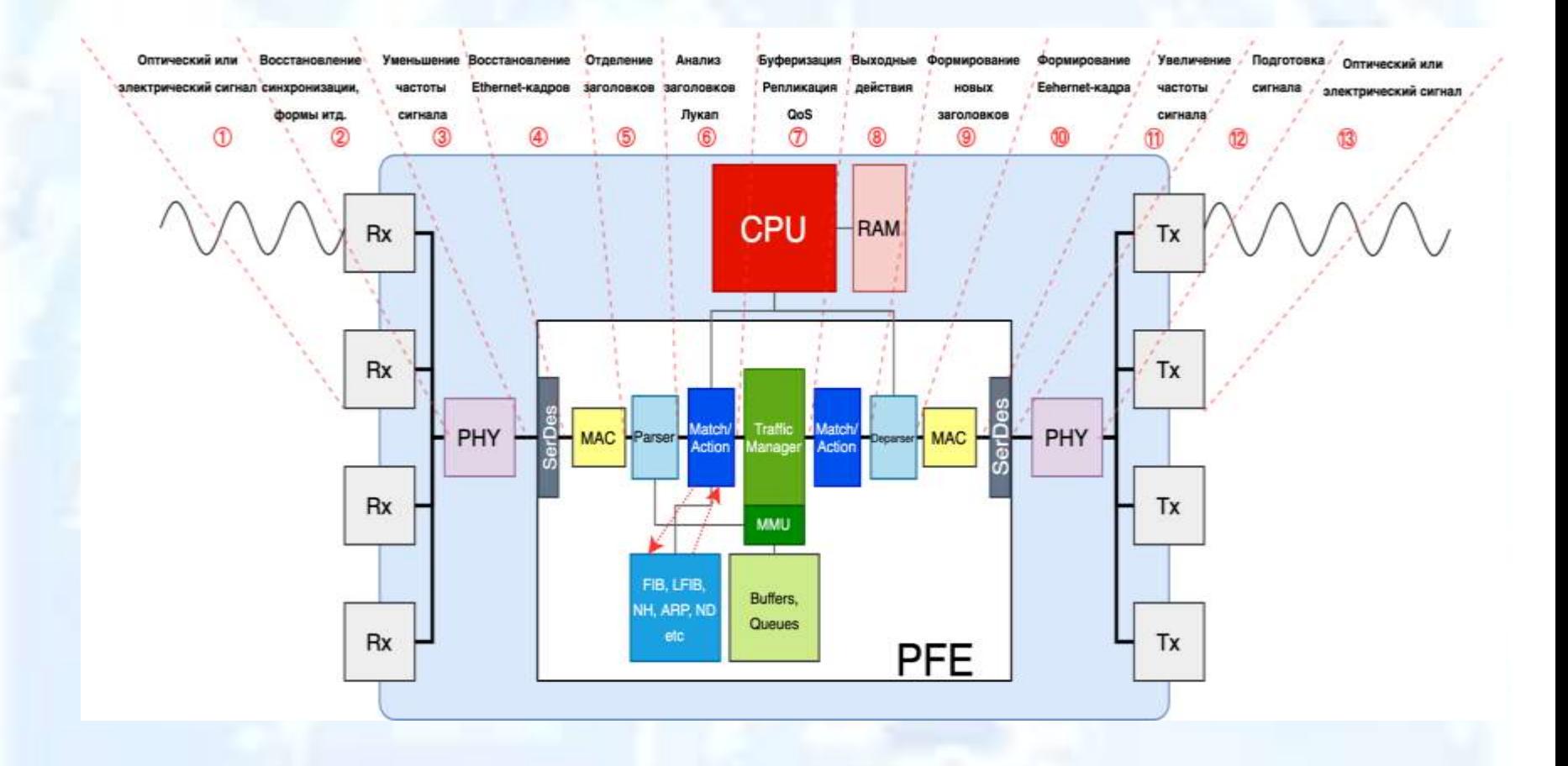

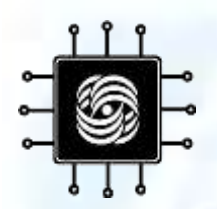

#### **Сценарии обработки пакетов**

- Сценарии работы классического L2-коммутатора с обучением
- Сценарии работы L2/L3 коммутатора
- Сценарии агрегирования, очередизации и перенаправления трафика на коммутаторе
- Сценарии обработки трафика в MPLS сетях
- Сценарии реализации протоколов синхронизации времени

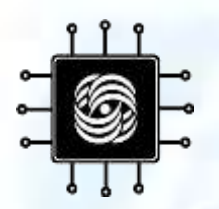

#### **Этапы сценариев**

- Получение пакета через порт
- Помещение пакета во входящий буфер
- Формирование контекста пакета
- Специфичные для каждого сценария действия, включая классификацию пакета.
- Извлечение тела пакета и объединение с контекстами.
- Постановка в очереди исходящих пакетов в порты, соответствующие маске выходных портов. Реализация политик очередизации
- Коммутация
- Отправка пакетов

# **Классический L2 коммутатор с MAC обучением**

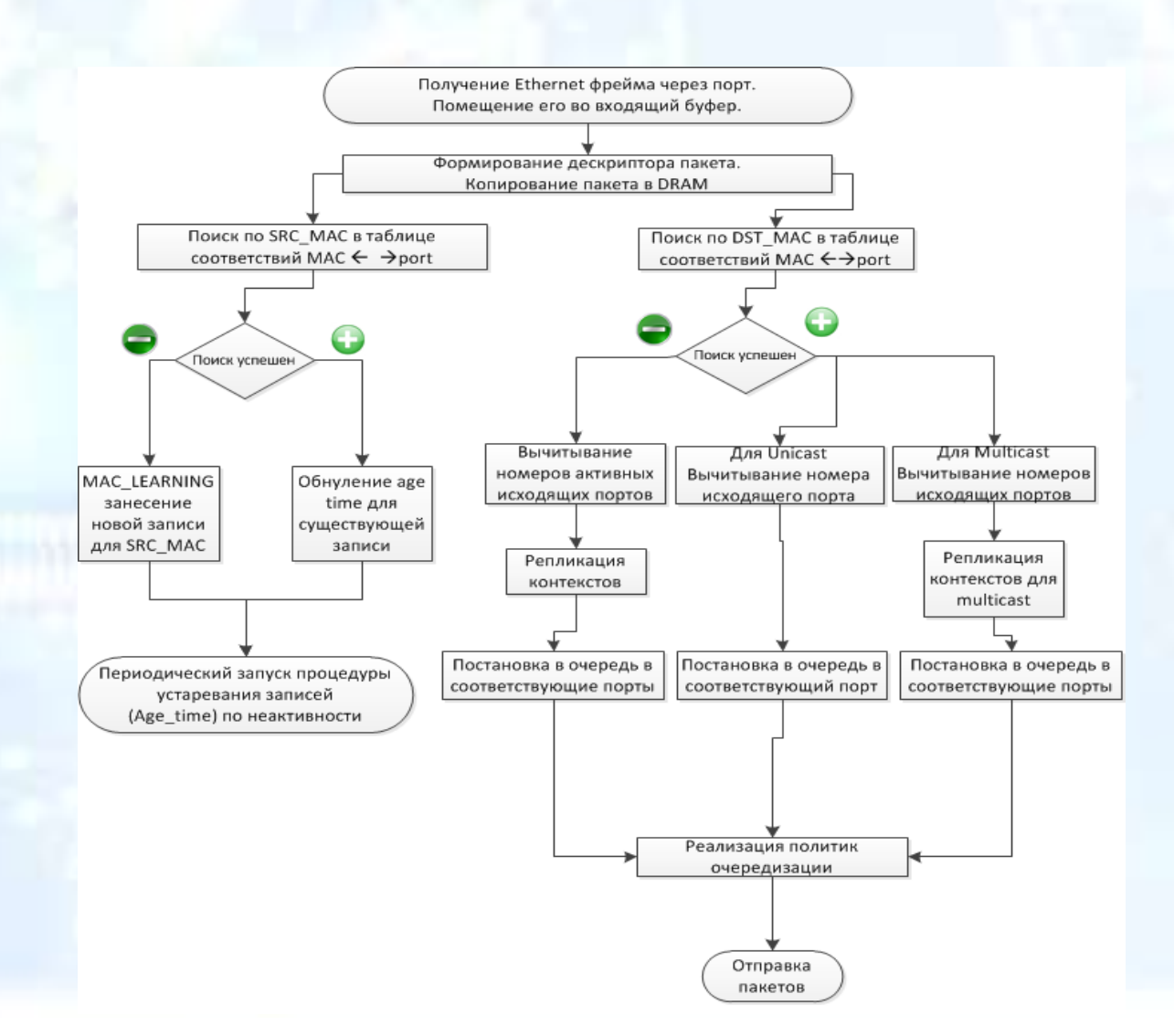

# **Классический L2 коммутатор с MAC обучением - стадии**

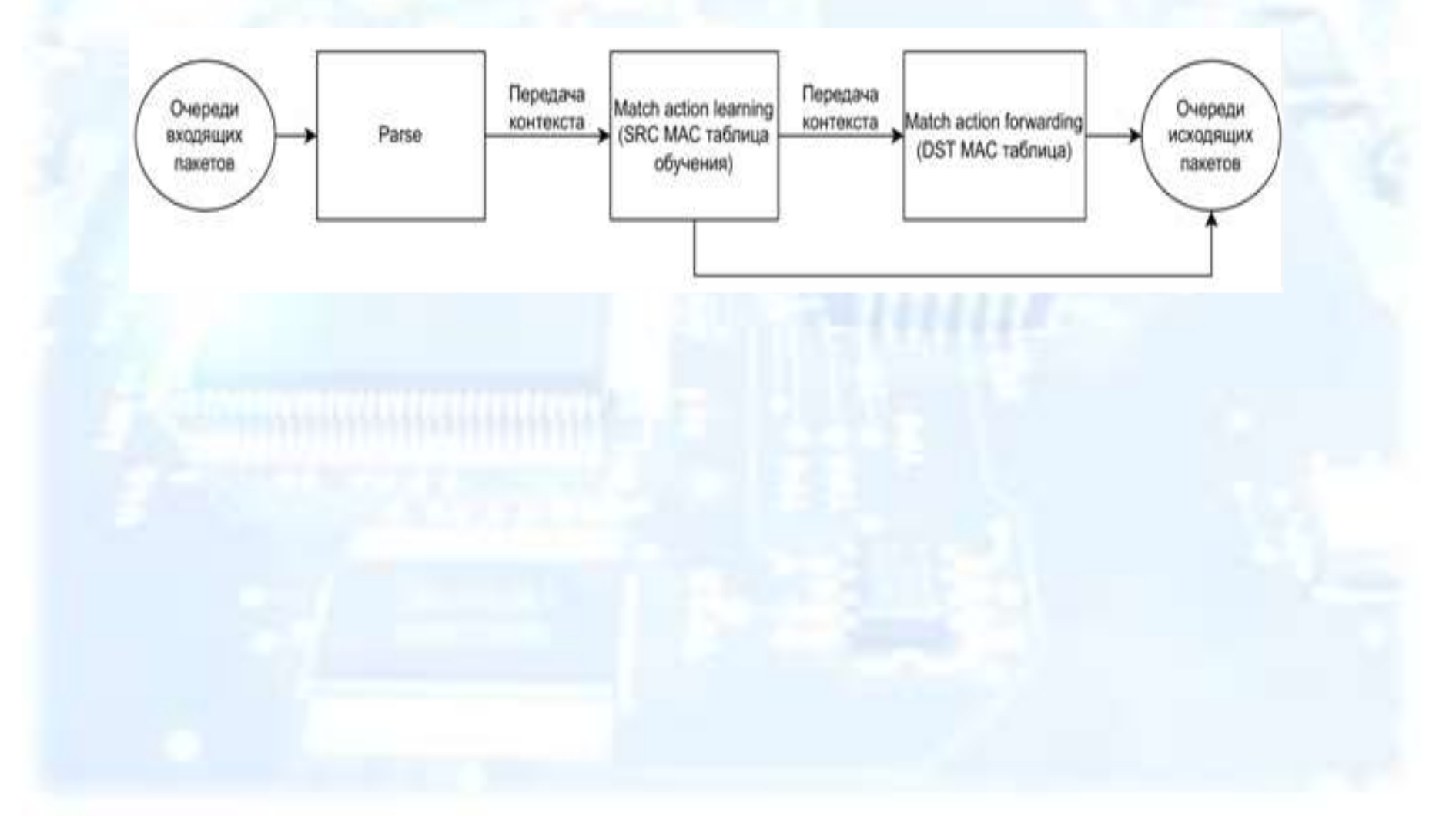

# **Классический L2 коммутатор с MAC обучением – возможность распараллеливания**

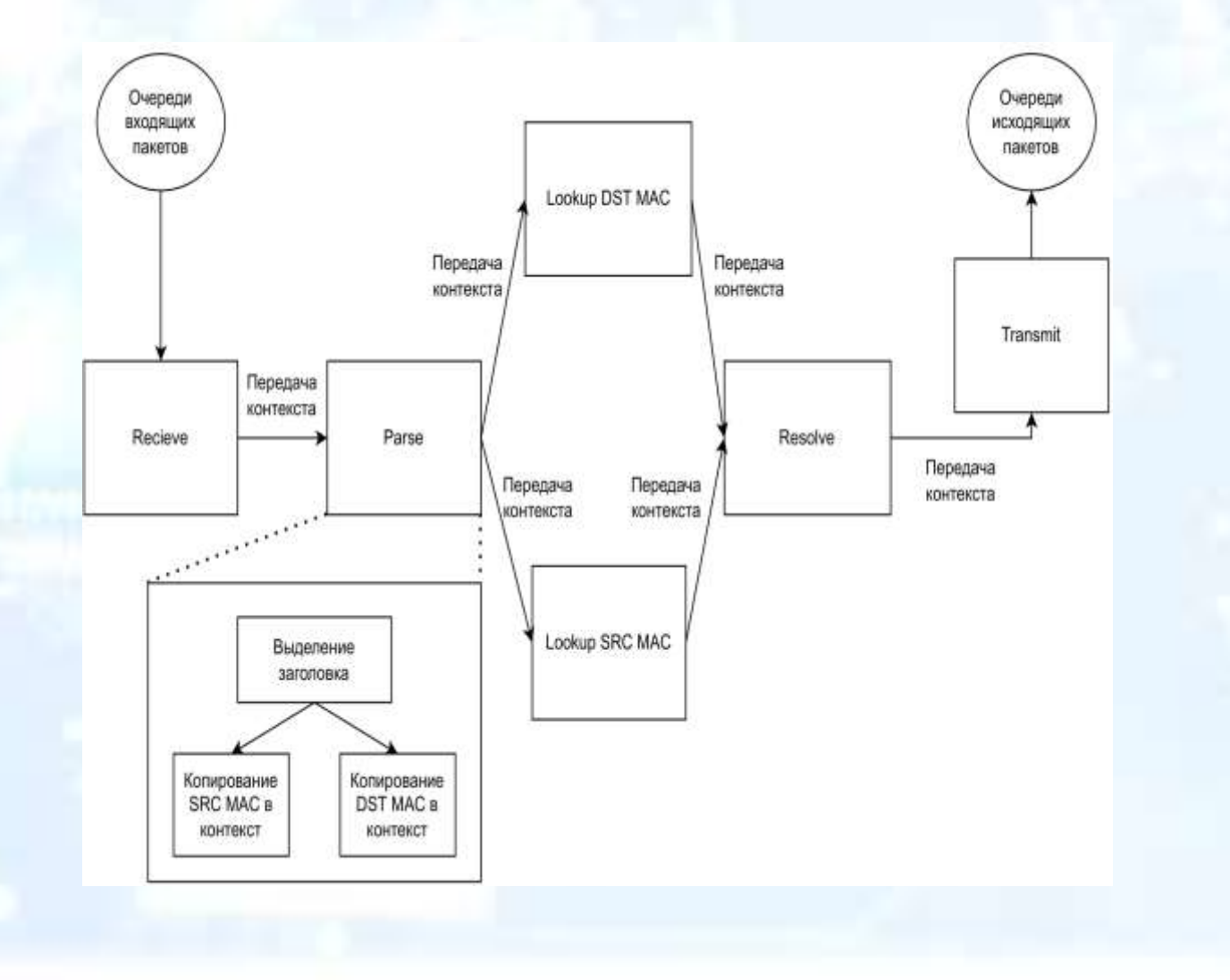

# **Классический L2 switch + VLAN + L3 unicast**

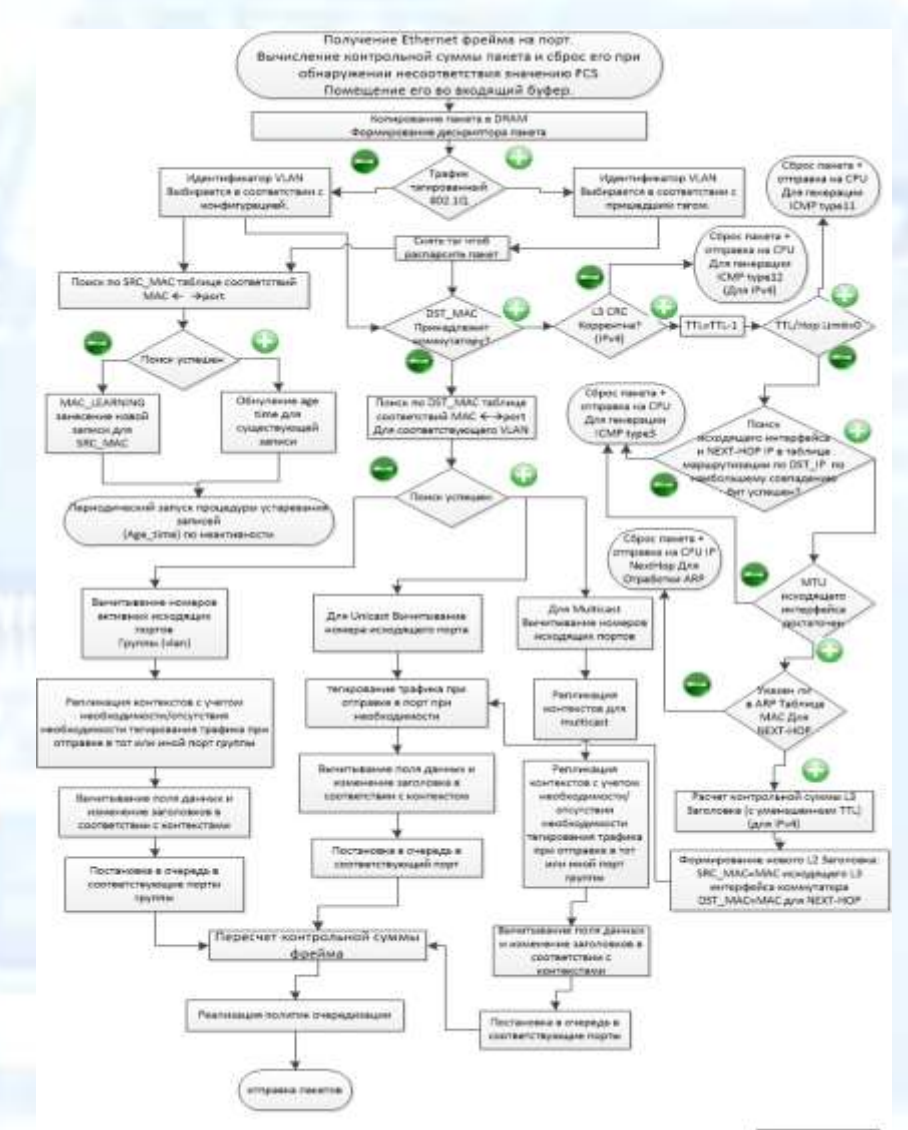

LIxerview-Liunicem

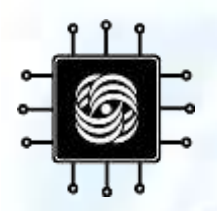

#### **Сценарий LAG**

Получение Ethernet фрейма на порт. Вычисление контрольной суммы пакета и сброс его при обнаружении несоответствия значению FCS Помещение его во входящий буфер.

Обработка трафика в соответствии со L2/L3 Сценариями вплоть до выбора исходящего интерфейса, которым в данном случае является виртуальный LAG интерфейс и постановки пакета в очередь на отправку через логический интерфейс.

> Реализация политик очередизации на логическом интерфейсе

Расчет Hash-функции по содержимому полей, сконфигурированных как источник информации для расчёта балансировки и определение номера порта в списке, ассоциированным с данным LAG интерфейсом.

Пересчет контрольной суммы фрейма

Реализация политик очередизации на физическом

интерфейсе

Отправка пакетов

**Традиционная модель переадресации IP-пакетов**

G

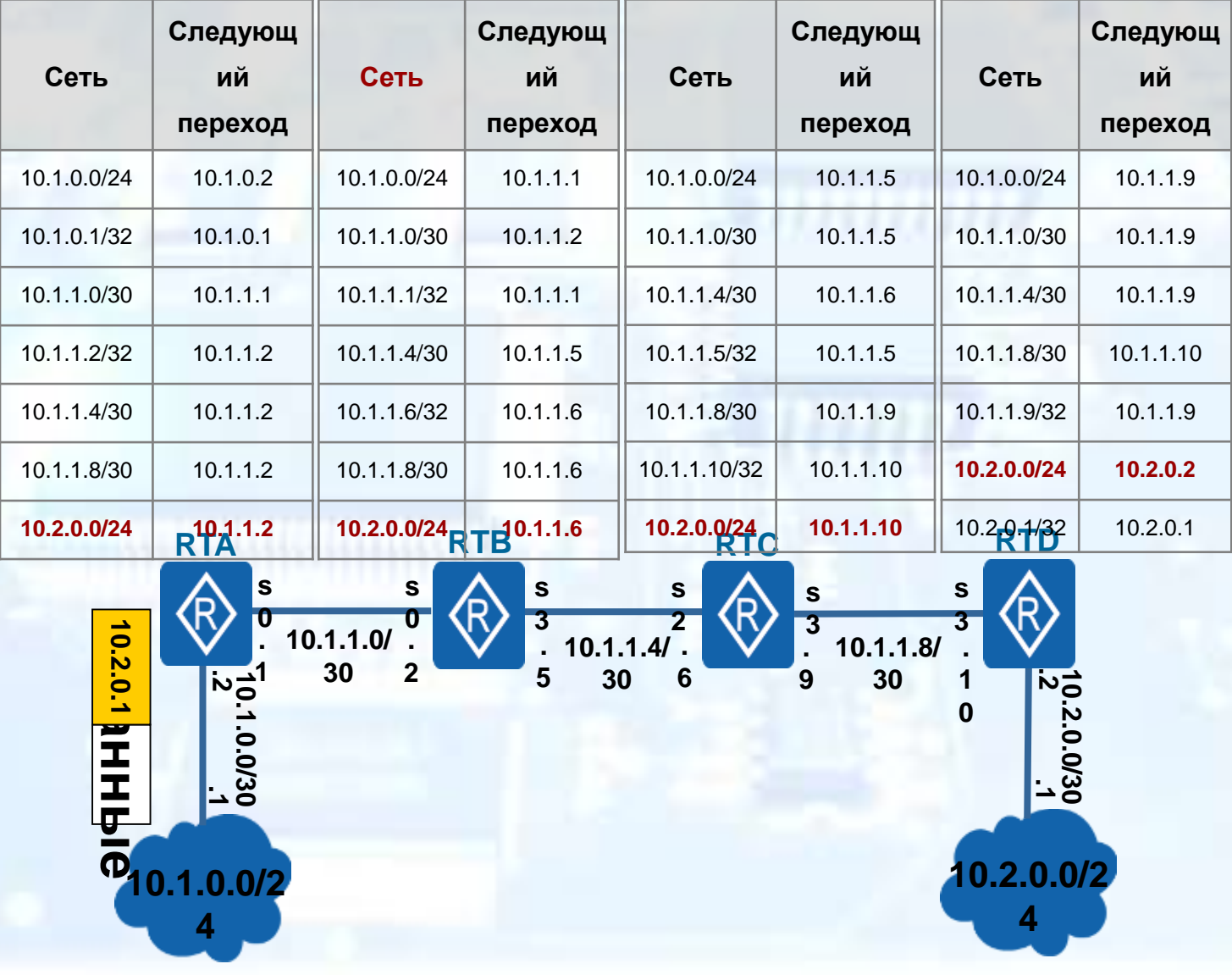

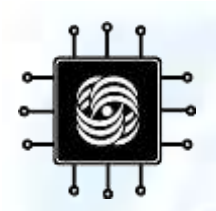

#### **Переадресация меток в сети MPLS**

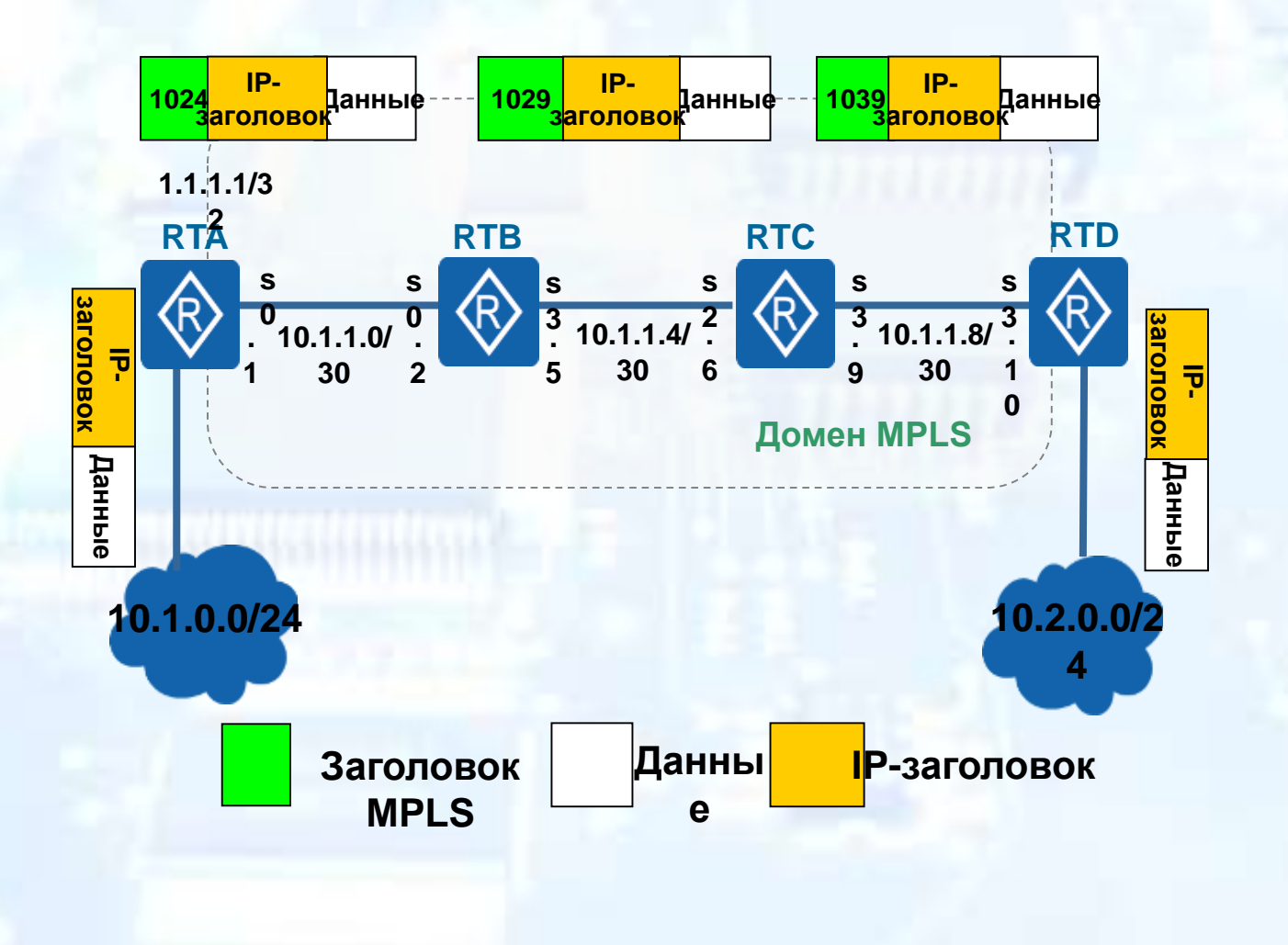

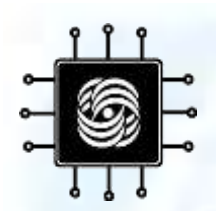

#### **Применение MPLS VPN**

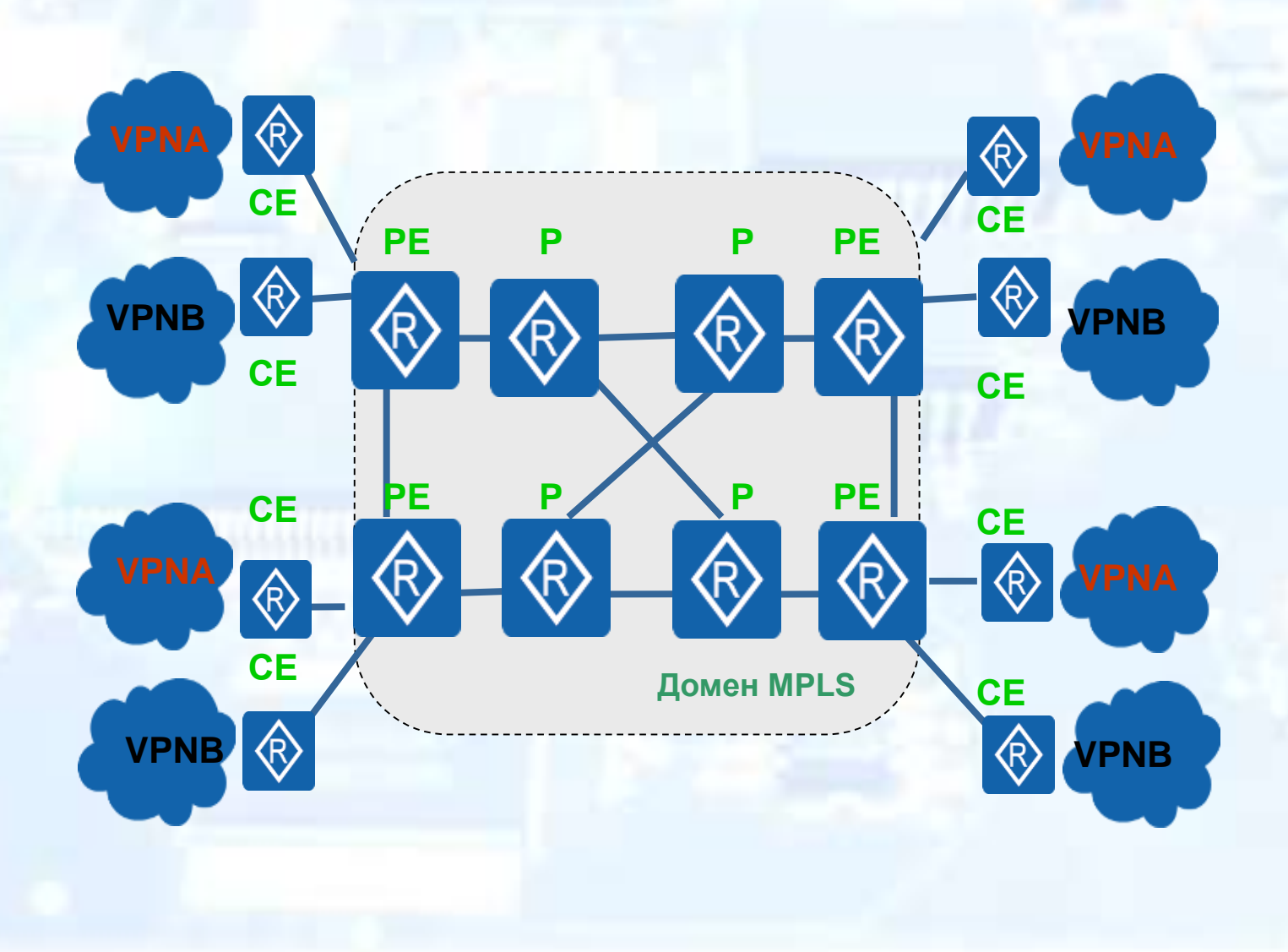

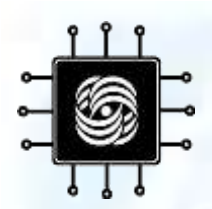

#### **Применение MPLS ТЕ**

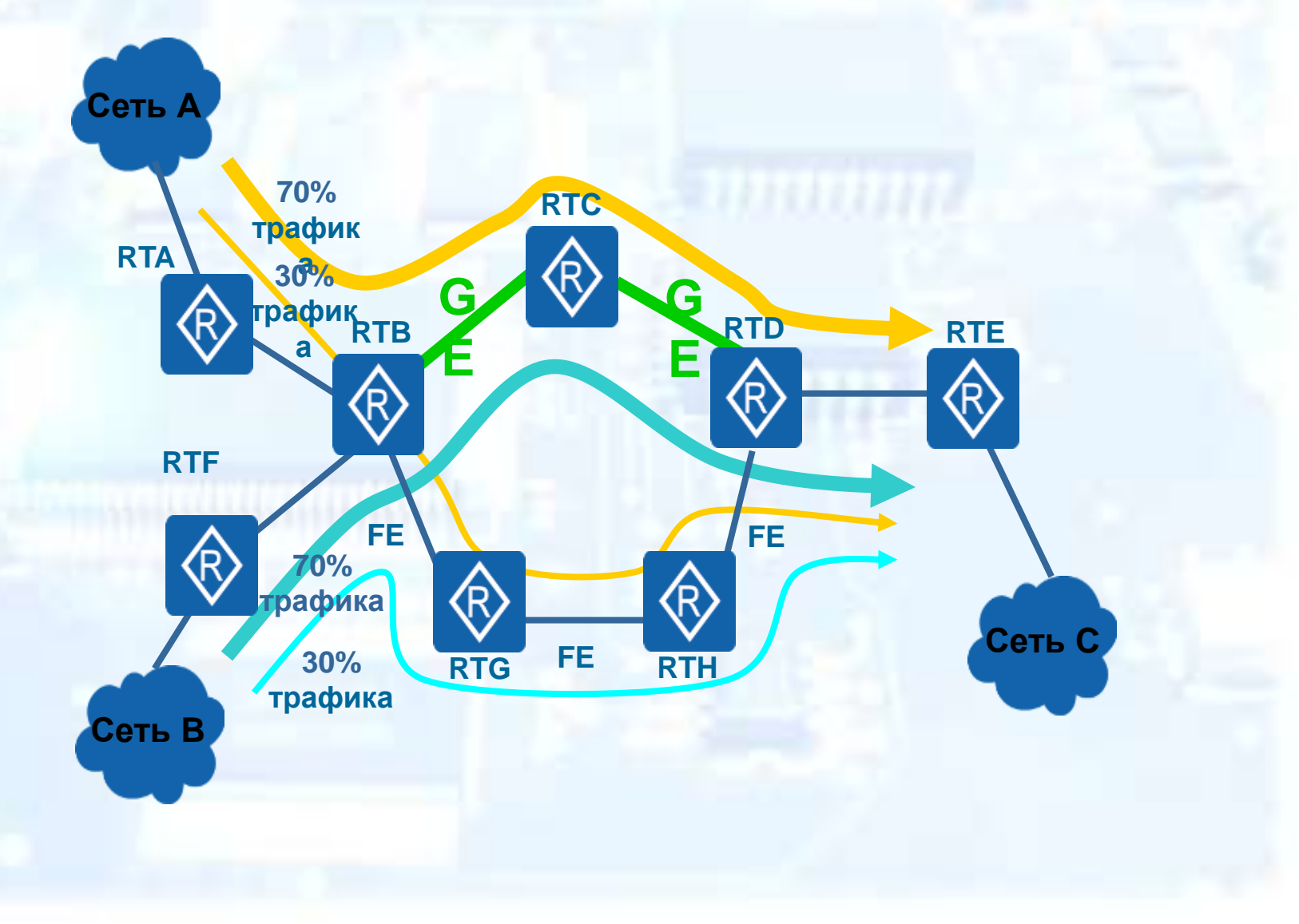

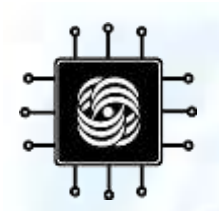

#### **Модель сети MPLS**

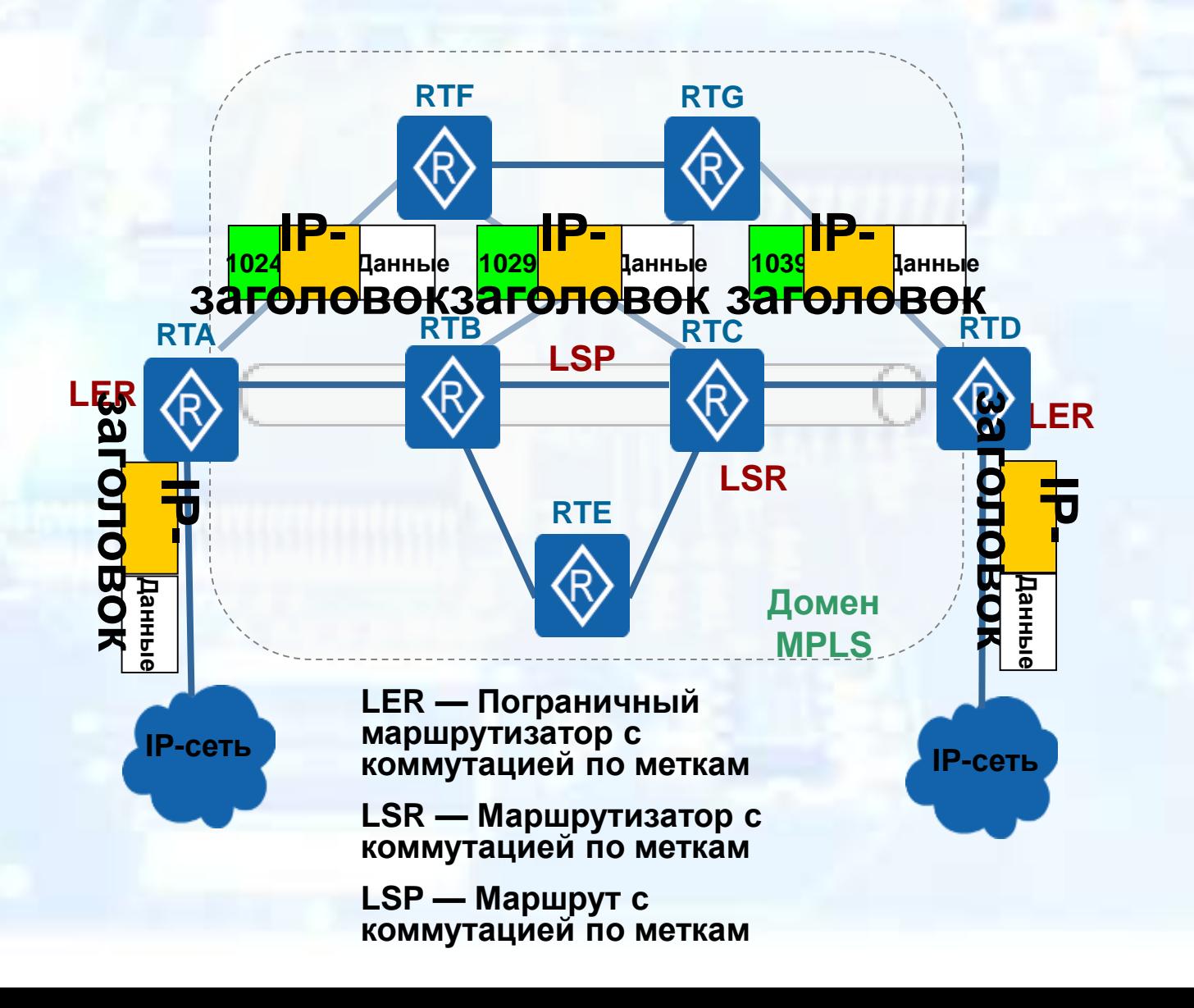

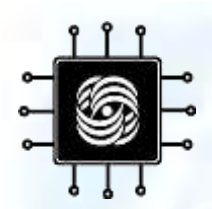

#### **Плоскость управления и плоскость переадресации MPLS**

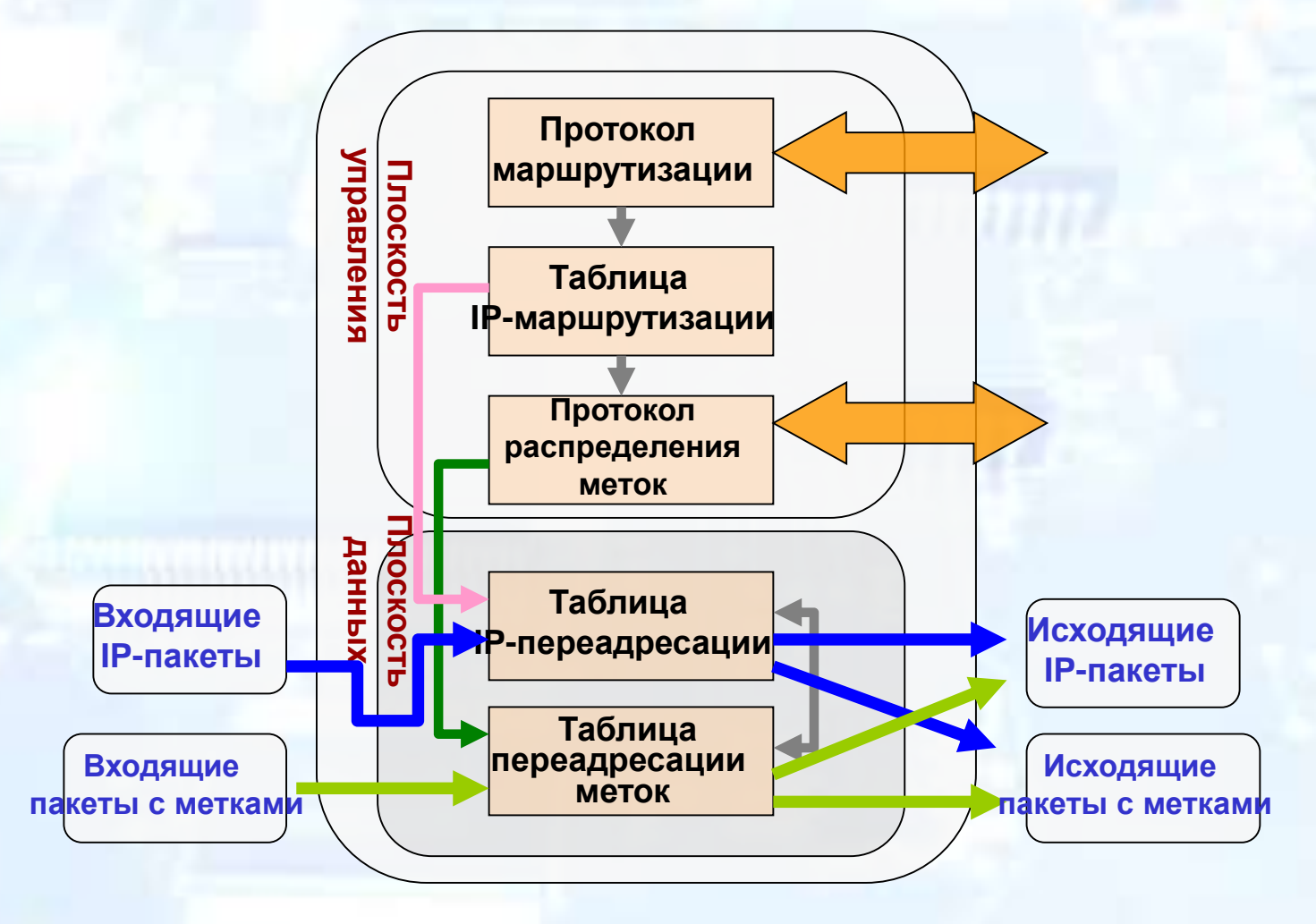

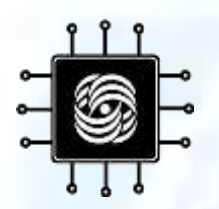

#### **Режим кадров MPLS**

MPLS имеет два режима инкапсуляции: режим кадров (frame mode) и режим ячеек (cell mode). (АТМ использует режим инкапсуляции ячеек MPLS, который не включен в данный курс.) В режиме инкапсуляции кадров между заголовками уровней 2 и 3 пакета добавляется заголовок метки MPLS. Данный режим инкапсуляции используется в Ethernet и РРР.

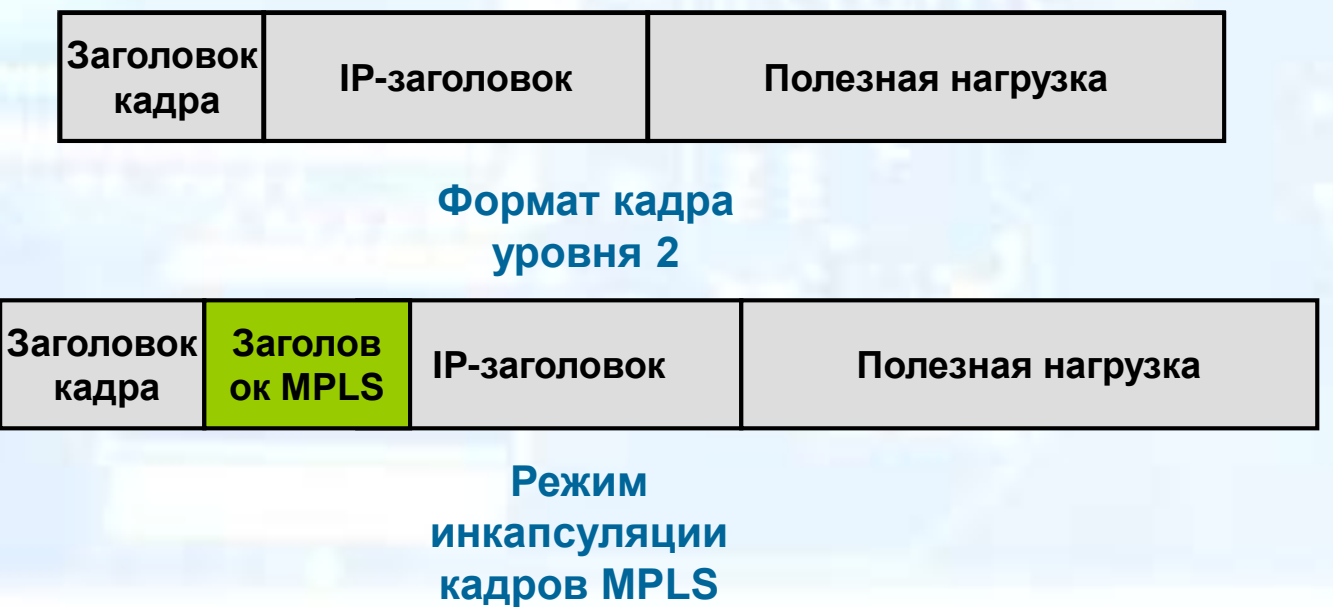

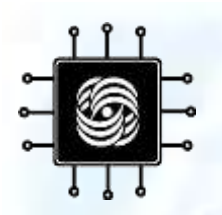

#### **Заголовок MPLS**

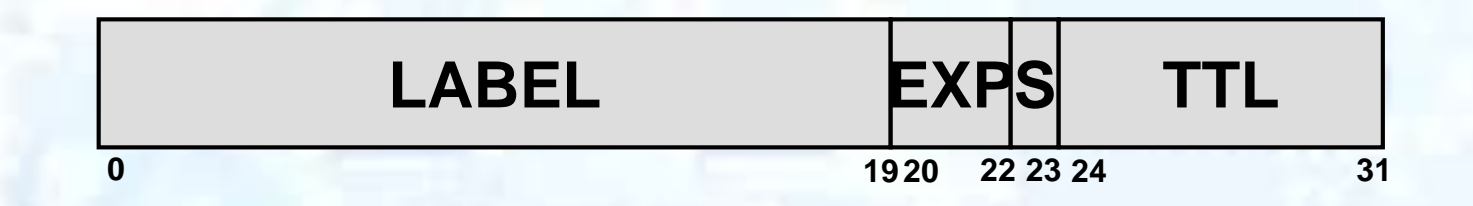

- Общая длина заголовка MPLS 4 байта (32 бита).
- Длина поля Label равна 20 битам.
- Длина поля EXP (экспериментальное) равна 3 битам.
- Длина поля S (индикатор дна стека меток) 1 бит.
- Длина поля TTL равна 8 битам.

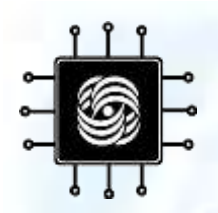

#### **Вложение меток MPLS**

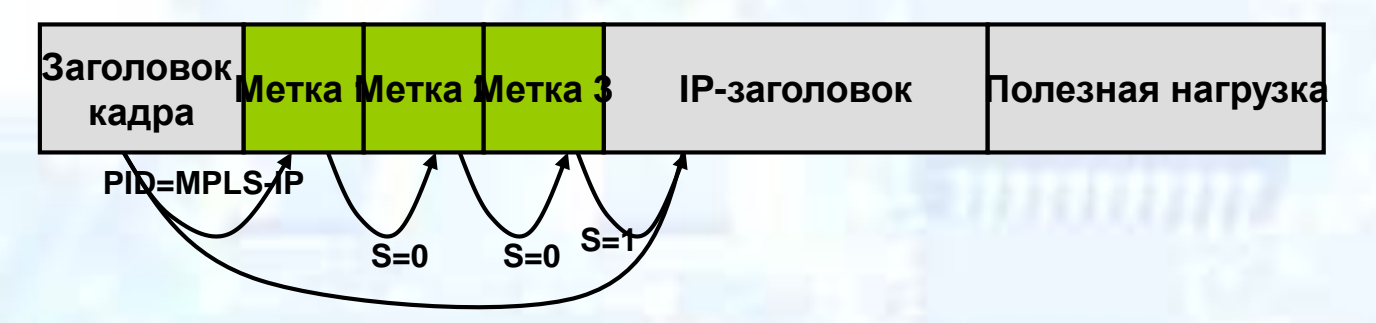

- PID это типы пакетов, следующие за заголовком кадра.
	- Ethernet: 0x8100=IPv4, 0x8847=Пакет одноадресной передачи MPLS, 0x8848=Пакет многоадресной передачи MPLS.
	- PPP: 0x8021=IPv4, 0x8281=Пакет одноадресной передачи MPLS, 0x8283=Пакет многоадресной передачи MPLS.
- S указывает, последняя ли это метка.
- Применение вложенных меток
	- MPLS VPN
	- MPLS TE

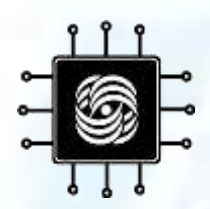

#### **Сценарий MPLS-ingress**

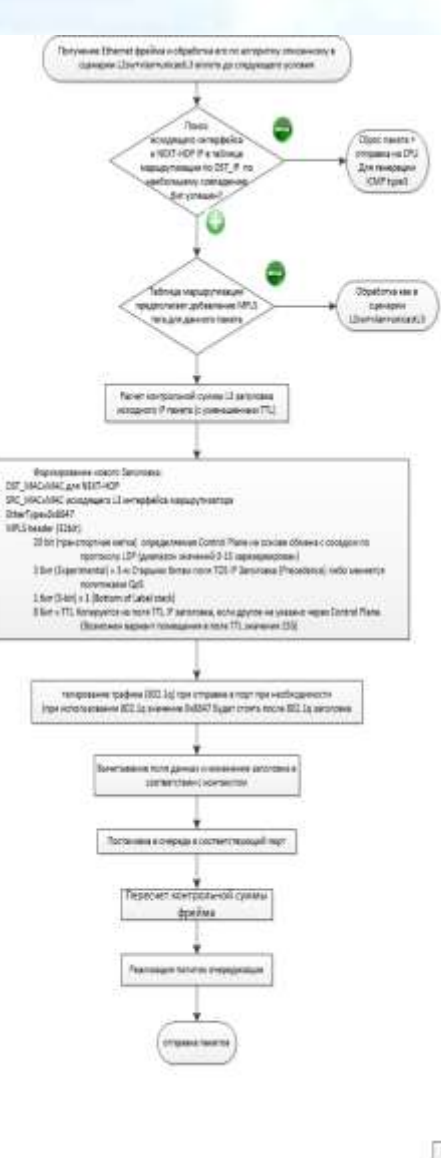

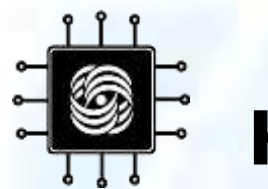

#### **Как разобрать пакет?**

# • Граф разбора

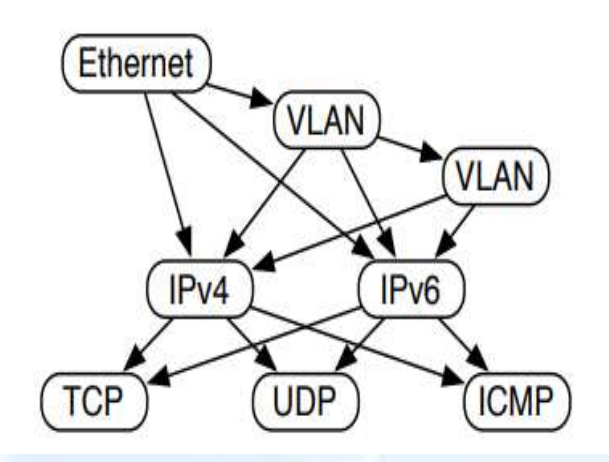

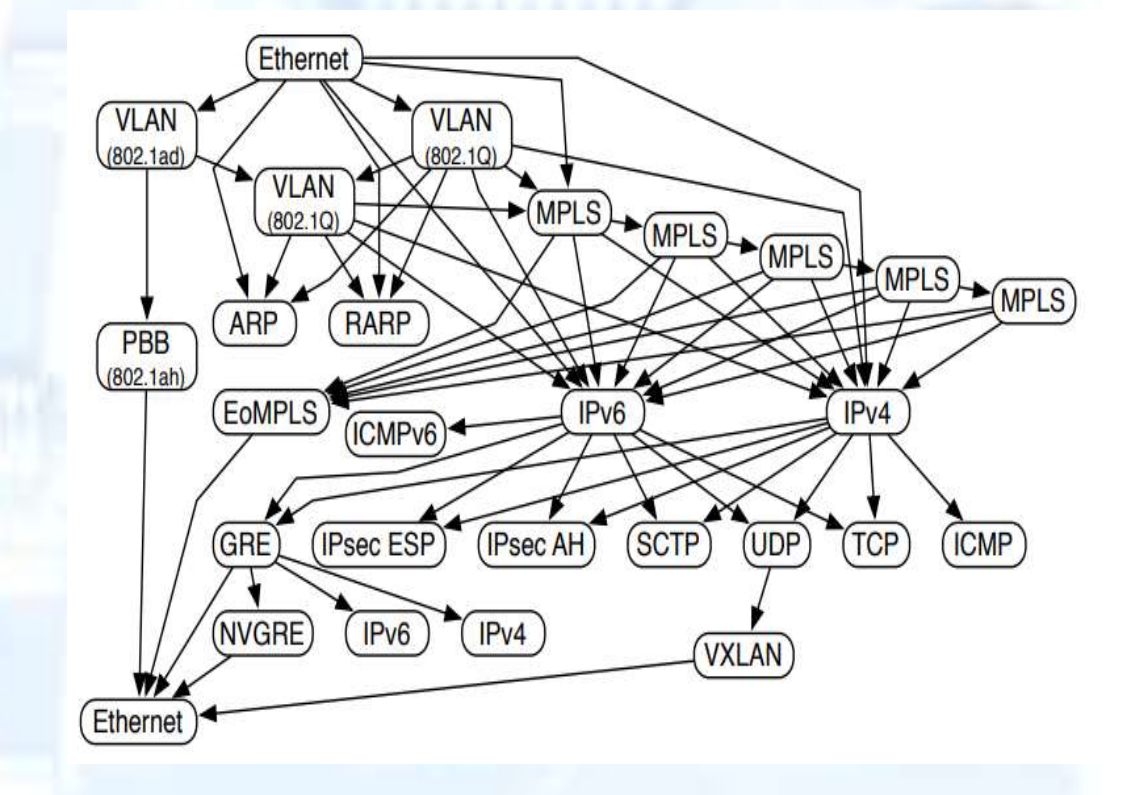

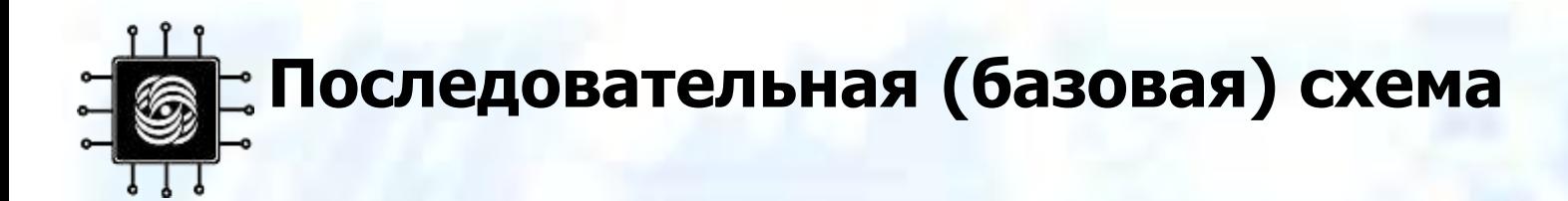

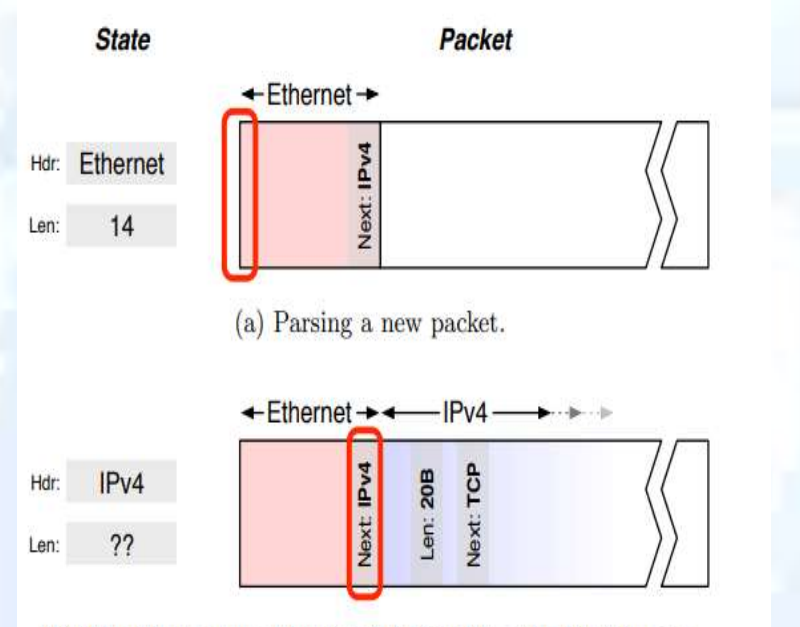

(b) The Ethernet next-header field identifies the IPv4 header.

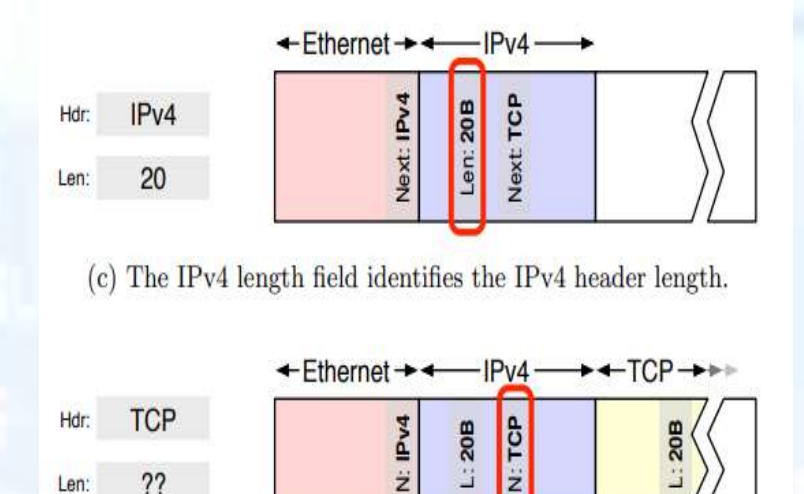

(d) The IPv4 next-header field identifies the TCP header.

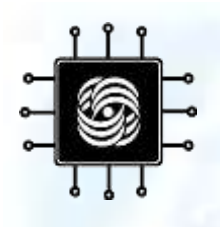

#### **Конвейерная схема**

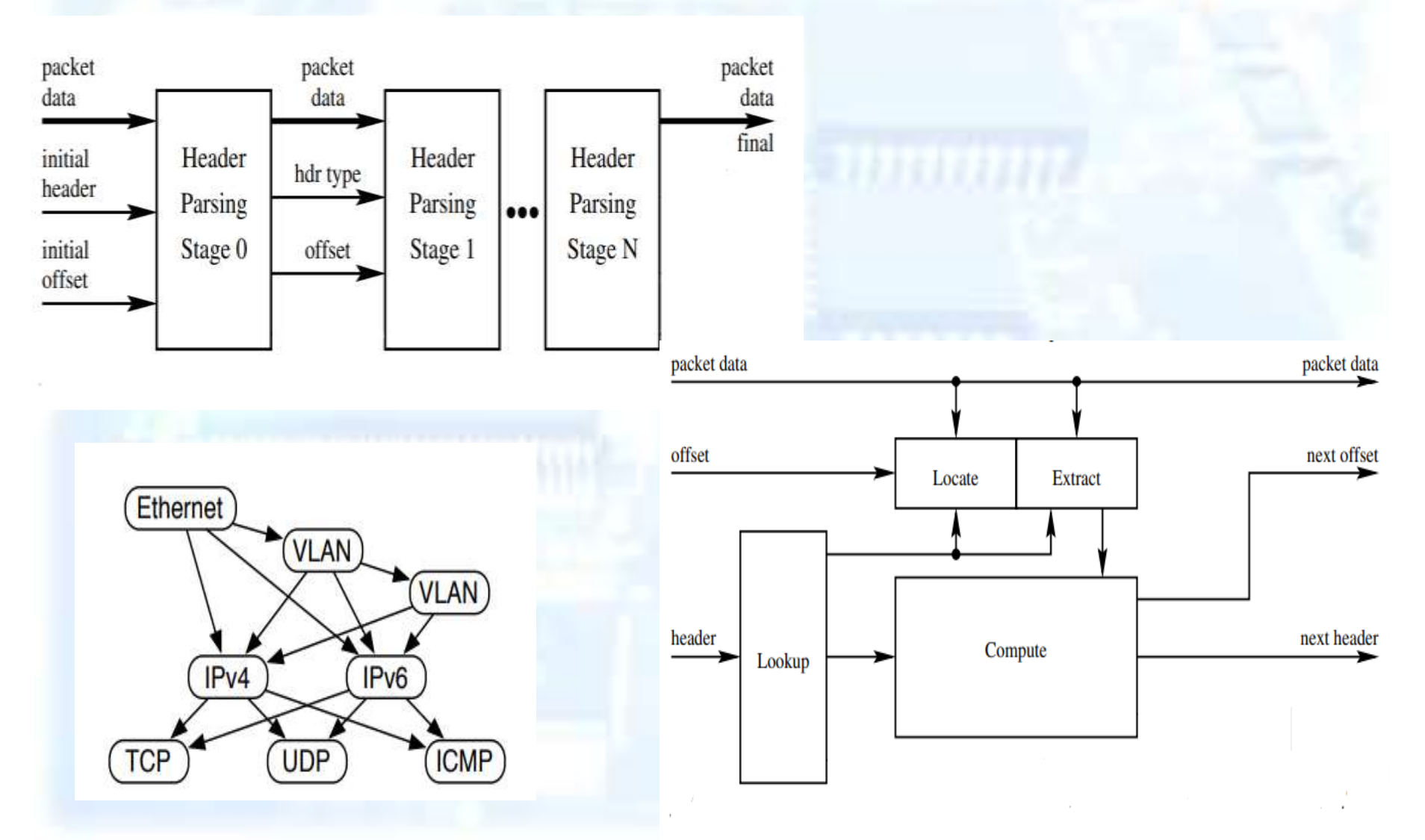

# **Зафиксированная модульная схема**

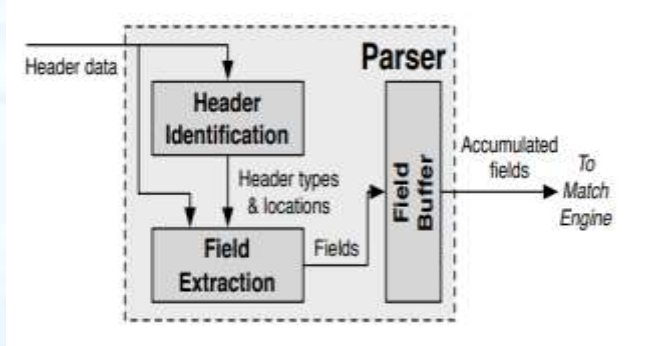

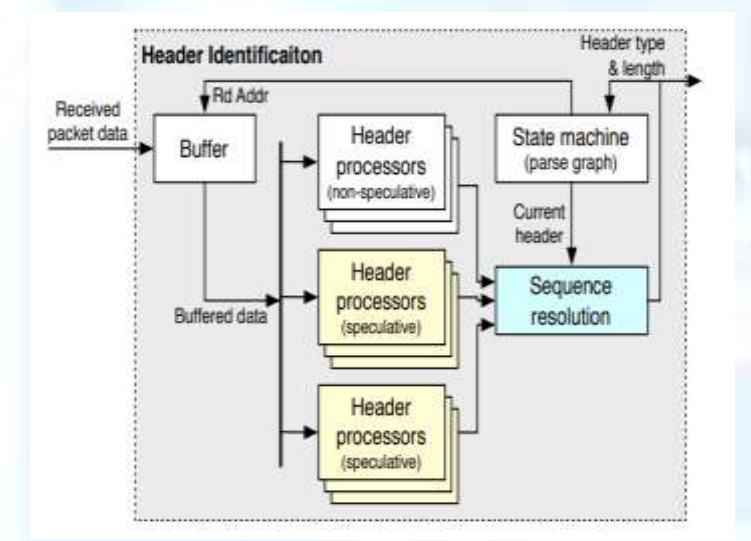

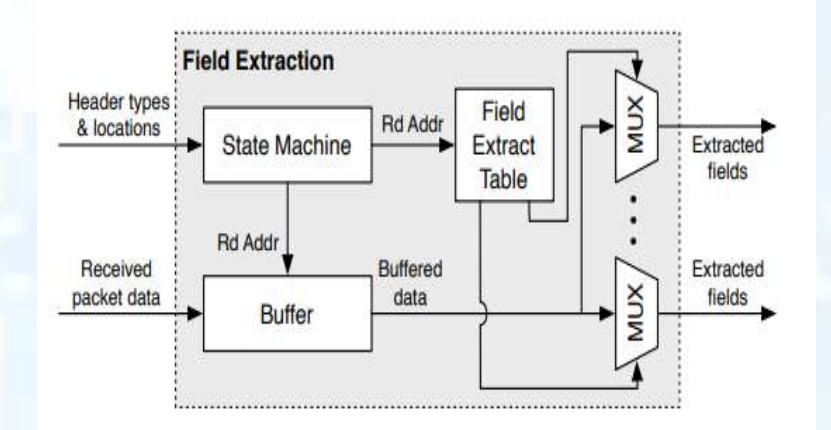

6 **Программируемая модульная схема**

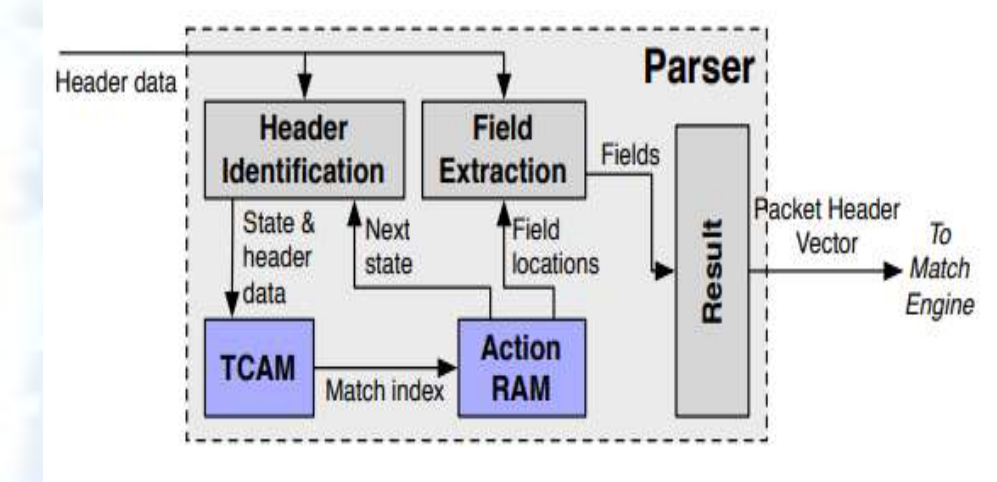

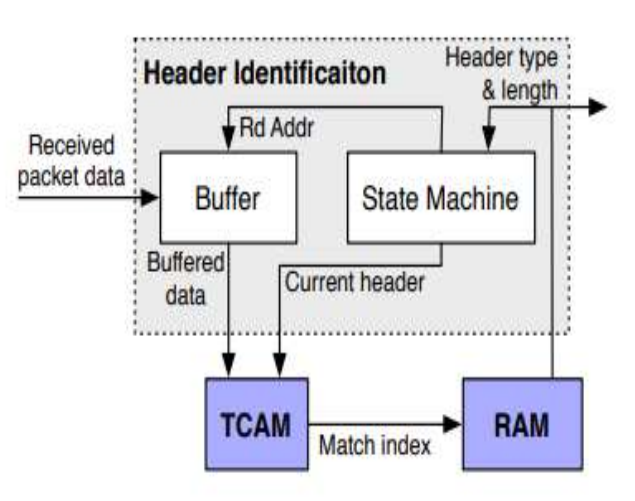

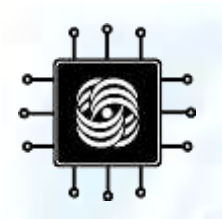

# **Кенгуру**

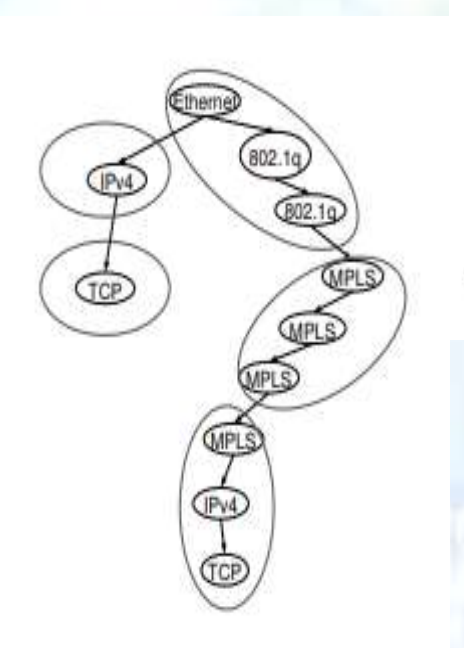

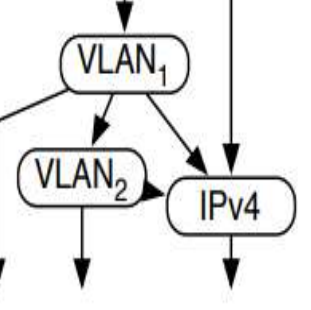

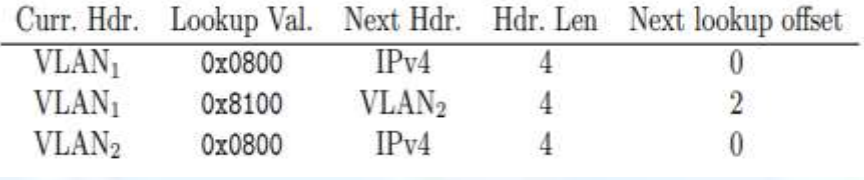

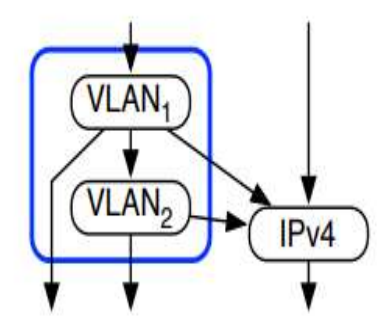

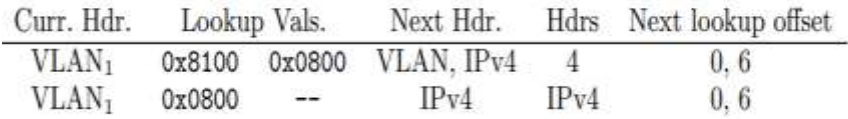

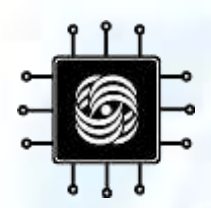

# Спасибо за внимание!